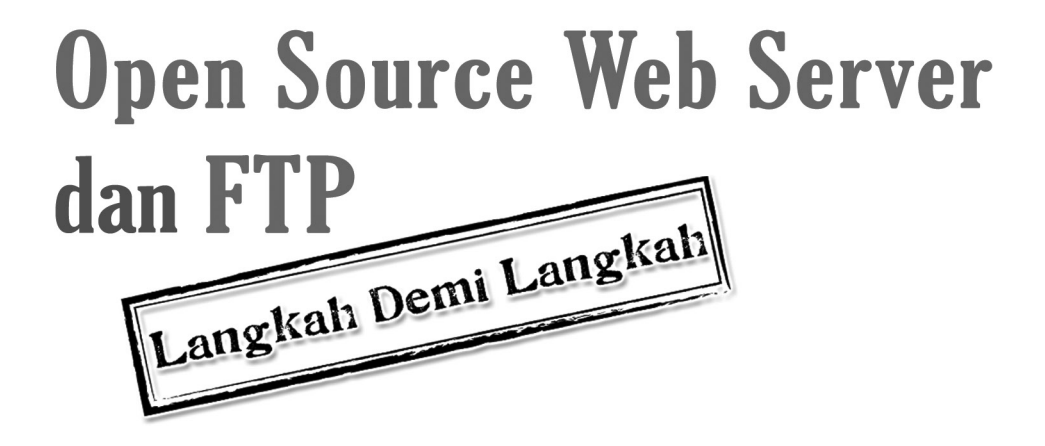

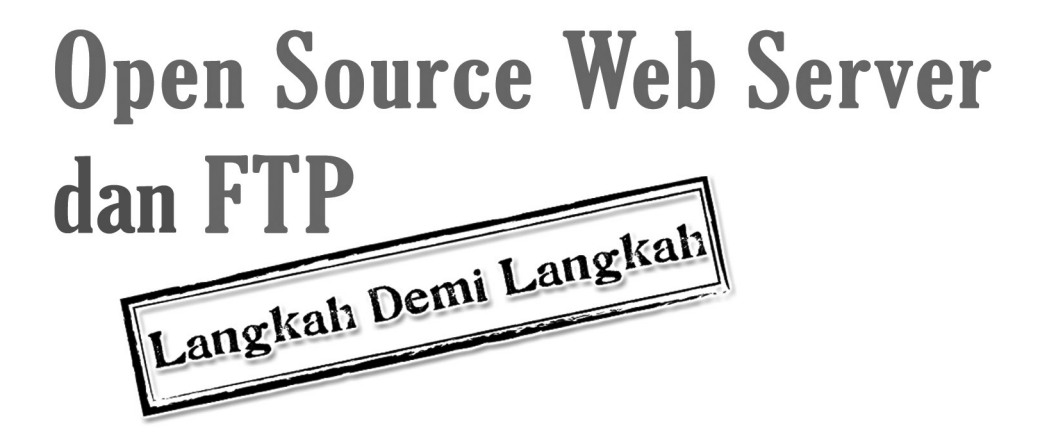

AZIZUL ZAMRI MUHAMED AMIN **MOHAMAD AIZI SALAMAT MOHD HATTA MOHAMED ALI ZUBAILE ABDULLAH MOHD AL HAFIZ NORDIN** 

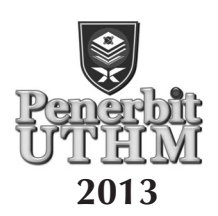

## © Penerbit UTHM Cetakan Pertama 2013

Hak Cipta terpelihara. Tidak dibenarkan mengeluar ulang mana-mana bahagian artikel, ilustrasi dan isi kandungan buku ini dalam apa juga bentuk dan dengan apa jua sama ada secara elektronik, fotokopi mekanik, rakaman atau cara lain sebelum mendapat keizinan bertulis daripada Pejabat Penerbit, Universiti Tun Hussein Onn Malaysia, Parit Raja, Batu Pahat, Johor. Perundingan tertakluk kepada perkiraan royalti atau honorarium.

Perpustakaan Negara Malaysia Data Pengkatalogan-dalam-Penerbitan

Open source web server dan FTP: langkah demi langkah / Azizul Zamri Muhamed Amin...et al. Mengandungi indeks Bibliografi:75 ISBN 978-967-0468-43-3 1. Open source software. 2. Computer software. I. Azizul Zamri Muhamed Amin. 005.3

> Diterbitkan oleh: Penerbit UTHM Universiti Tun Hussein Onn Malaysia 86400 Parit Raja, Batu Pahat, Johor No. Tel: 07-453 7051 / 7454 No. Faks: 07-453 6145

Laman web: http://penerbit.uthm.edu.my E-mel: pt@uthm.edu.my

Penerbit UTHM adalah anggota Majlis Penerbitan Ilmiah Malaysia (MAPIM)

Dicetak oleh: Percetakan Muafakat Jaya Sdn. Bhd. (105038-M) No. 6, Jalan Perdagangan 16 Taman Universiti Industrial Park 81300 Skudai, Johor

## **KANDUNGAN**

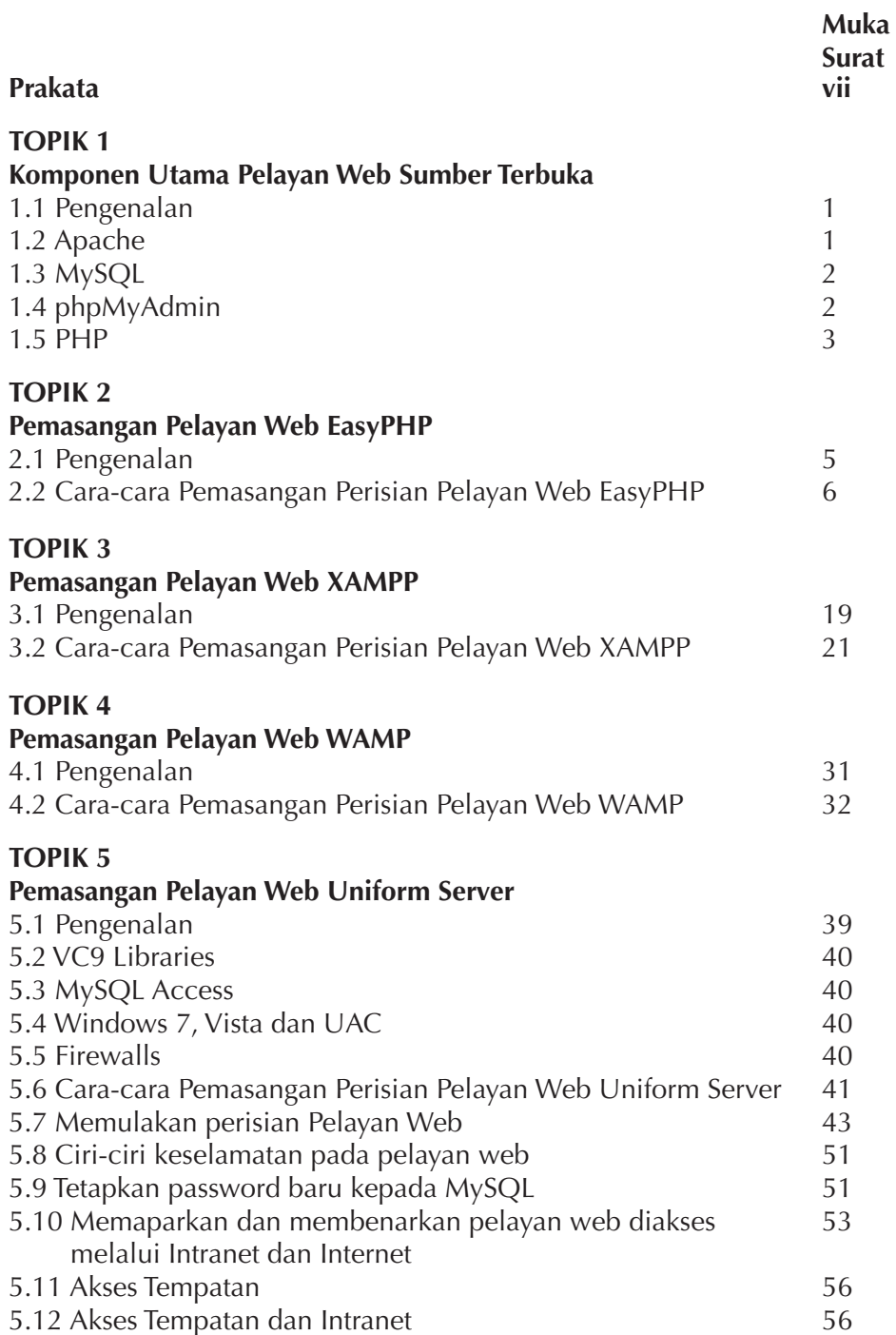

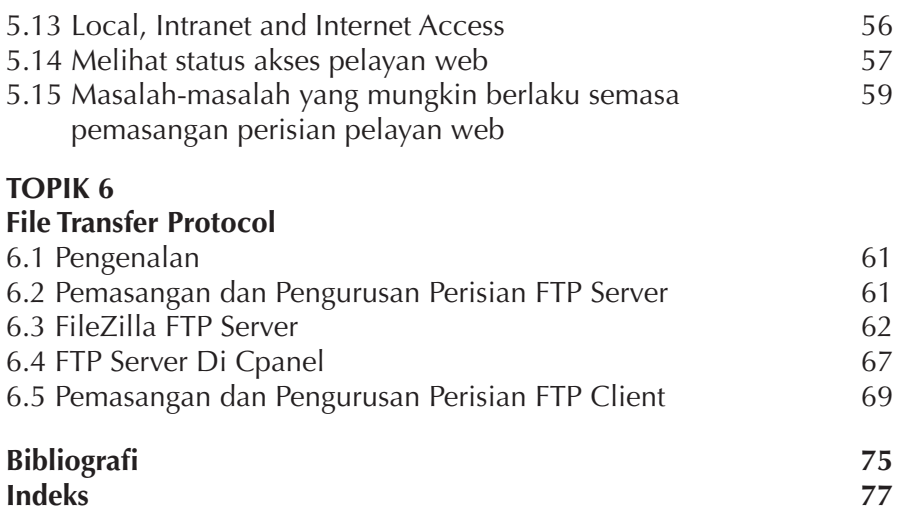

## **PRAKATA**

Pelayan web adalah salah satu medium yang sangat diperlukan apabila hendak membangunkan sesuatu sistem yang berasaskan web. Ia juga merujuk kepada penggunaan perkakasan dan perisian yang dapat membantu pengguna untuk menyampaikan sesuatu kandungan berasaskan web dan boleh diakses sama ada melalui Intranet atau Internet. Pelayan web biasanya digunakan untuk sesuatu pembuat laman web, aplikasi permainan, pangkalan data dan lain-lain aplikasi yang memerlukan hubungan antara sistem dan pengguna.

Fungsi utama pelayan web adalah untuk menyampaikan kandungan laman web atas permintaan pelanggan dengan menggunakan *Hypertext Transfer Protocol* (HTTP) menggunakan bahasa *html, php* dan lain-lain bahasa pengaturcaraan yang sesuai serta dokumen, imej, gaya helaian dan skrip.

Untuk mereka yang ingin belajar bagaimana untuk memasang dan menjalankan sesuatu pelayan web di komputer buku ini amat sesuai digunakan sebagai rujukan. Buku ini amat mudah difahami dan digunakan oleh sesiapa sahaja yang membacanya. Bagi pengguna yang tidak pernah membuat bahasa pengaturcaraan komputer sekali pun boleh menggunakan buku ini.

Di dalam buku ini juga diterangkan langkah demi langkah dan fungsi setiap modul yang berkaitan dengan pemasangan pelayan web di komputer atau pelayan. Penerangan yang terperinci ini sangat bersesuaian dengan peringkat pengetahuan pengguna.

Azizul zamri bin Muhamed Amin Mohamad Aizi bin Salamat Mohd. Hatta bin Mohd. Ali @ Md Hani Zubaile bin Abdullah Mohd Al Hafiz bin Nordin